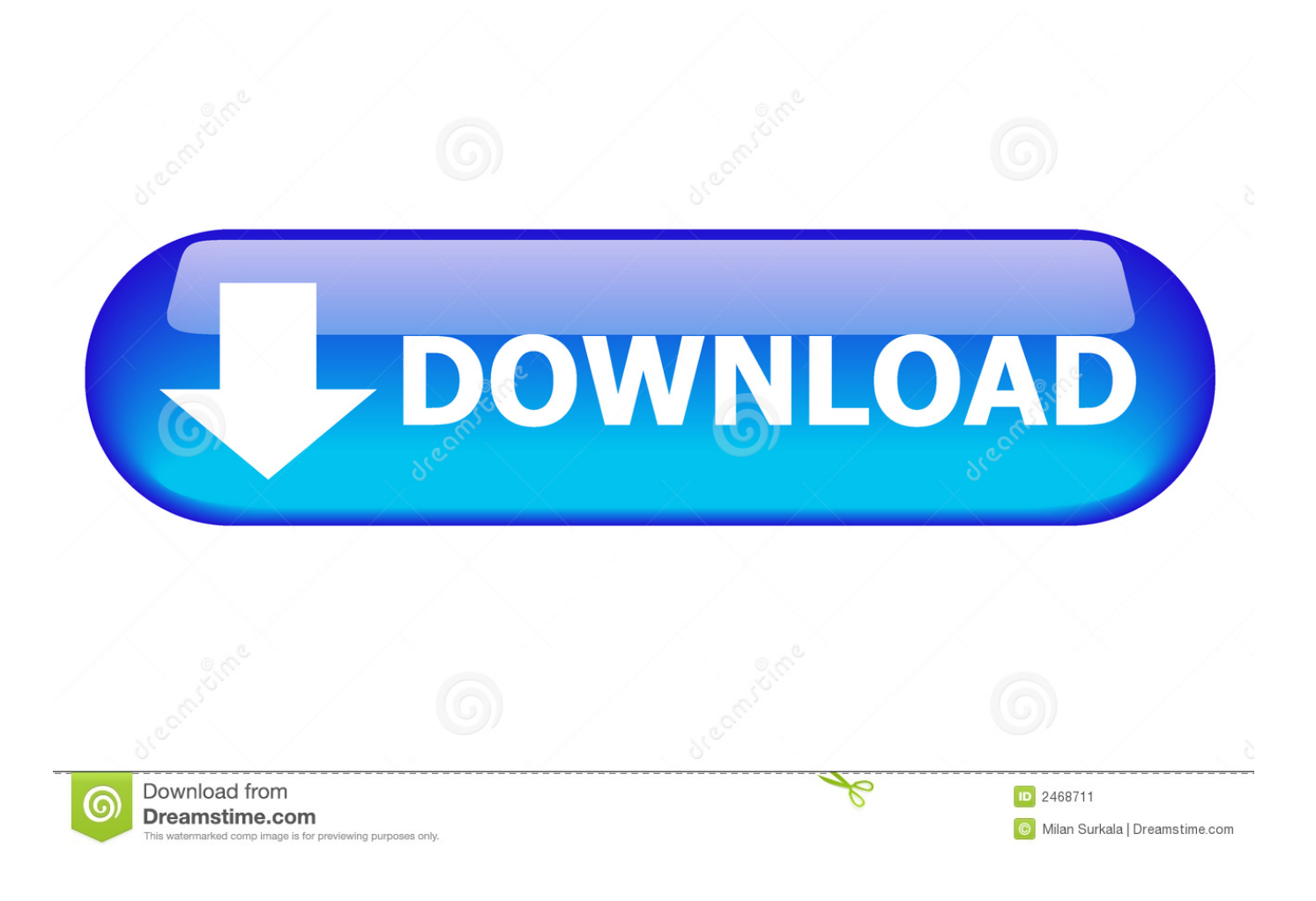

[Can 039;t Find Dolphin Emulator Folder Mac](https://bytlly.com/1tn8aa)

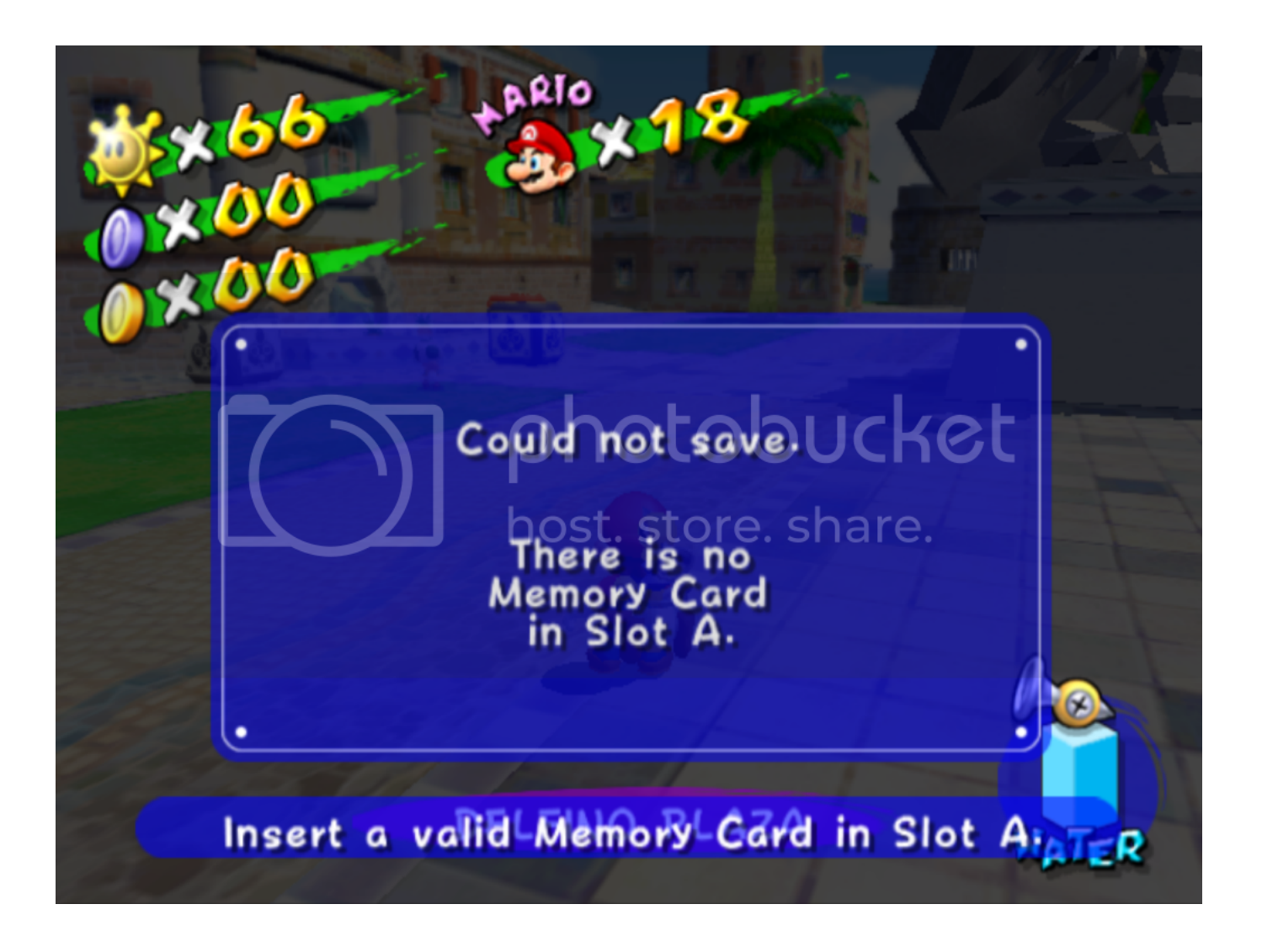

[Can 039;t Find Dolphin Emulator Folder Mac](https://bytlly.com/1tn8aa)

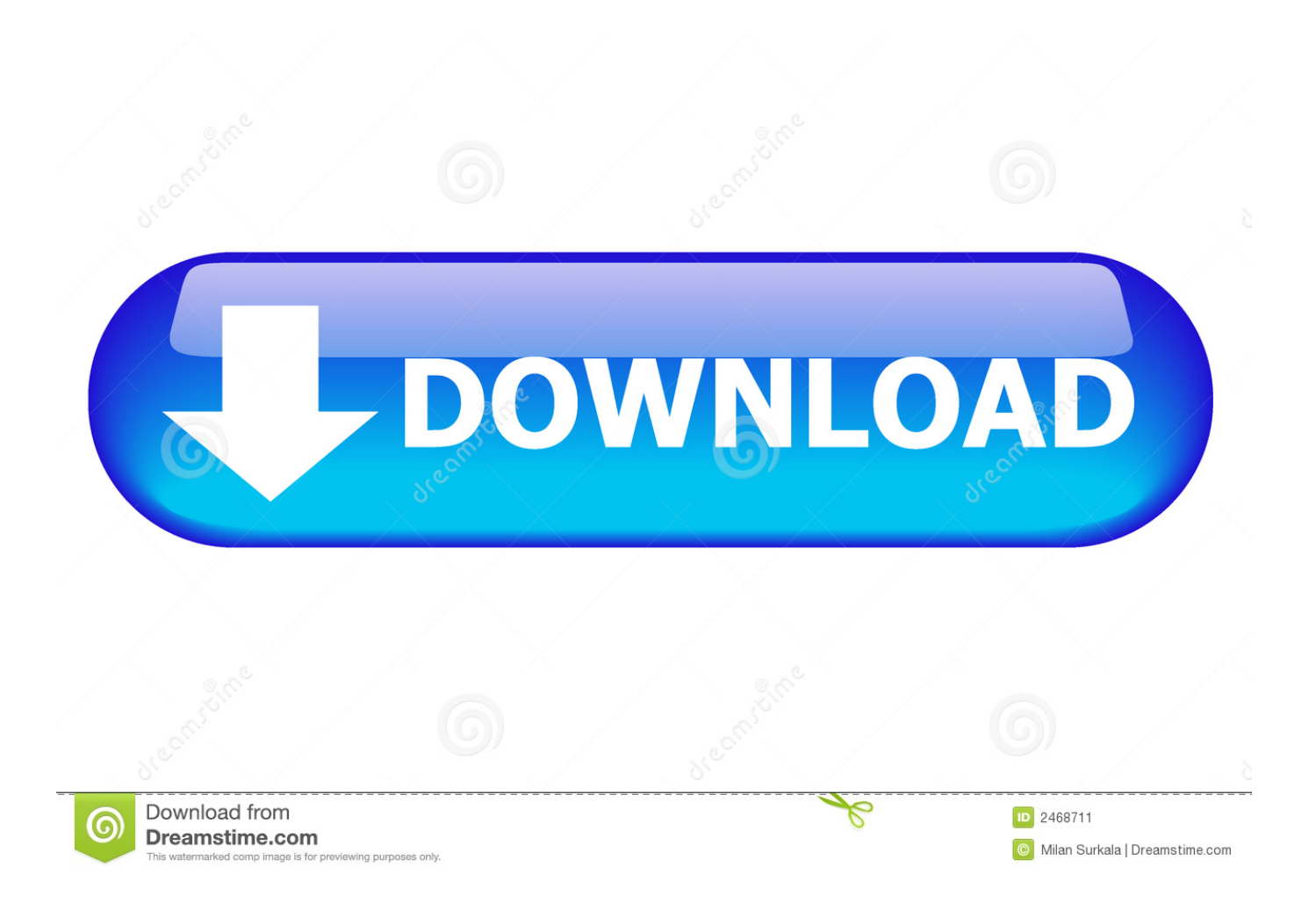

Its now top android browser which are in use are Chrome and UC Browser Now an wonderful android Browser has been launched and getting successful result.. By it you will have the power of creating your own gestures or use the inbuilt gestures.

Dolpin Browser For PC: Hello Guys How do you do We came with an interesting topic.. It has won lot of awards by its features and this best one for Android users and iOS Users.. Now, like Linux and OSX before it, Windows builds have a central location where saves.. By the Average perfomance of the Firefox Browser many pc users are getting disjointed and searching for the best and advanced browser.. For their sacks we suggest the Dolphin Browser For PC and best and fastest browsing browser.

# [Cinema 4d Download For Mac](https://biefisice.substack.com/p/cinema-4d-download-for-mac)

• Its friendly user browser • Its completely free to download at any time An best File Sharing App.. • It Takes only 949 milliseconds to finish the sun spider JavaScript test • Main features that separates the dolphin browser from any other browser is its use of Gestures.. Then simply follow this tutorial you will get it Attractive Features OF Dolphin Browser For PC: • Comparing with other browsers dolphin browser is 400ms fast.. i e , Dolphin Browser With some advanced features then other browsers this browser has been launched and now it is getting Millions of downloads from the Google Play Store.. • It has high speed browsing experience containing without ads • It Supports sensor Voice search,Speed Dials and Many more. [Opengl 2.0](https://tumonersnewp.substack.com/p/opengl-20-driver-windows-10) [Driver Windows 10](https://tumonersnewp.substack.com/p/opengl-20-driver-windows-10)

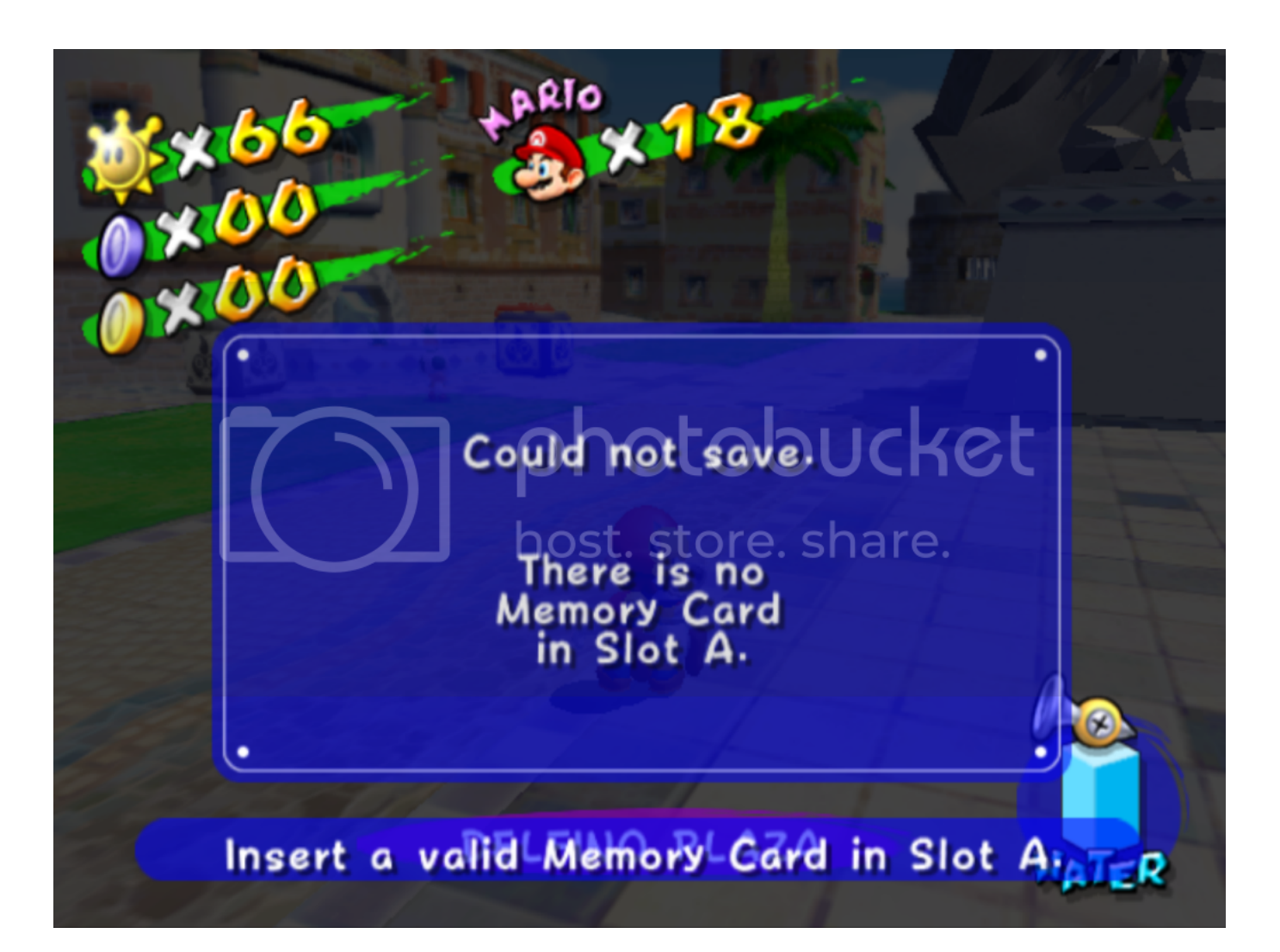

## [Tlcharger Canvas Draw For Mac](https://provgensrepe.over-blog.com/2021/02/Tlcharger-Canvas-Draw-For-Mac.html)

### [Патч Дропа На Грация Эпилог](https://seesaawiki.jp/franargoham/d/_TOP_ Патч Дропа На Грация Эпилог)

 This browser is not only for Android Users all pc's,windows and i Phone users can also use this browser.. Dolpin Browser is free of charge and it high competition for Chrome and UC The main feature in this browse is it loads the Website very fast because of its ability to compress webpage to a considerable amount. [Read online book Edward Steichen : the portraits : \[a](http://tionibetti.blo.gg/2021/february/read-online-book-edward-steichen-the-portraits-a-training-exhibition-organized-by-the-minneapolis-institute-of-arts-minneapolis-minnesota-circulated-by-the-art-museum-association-of-america-by-txt-azw3-azw.html) [training\] exhibition organized by the Minneapolis institute of arts, Minneapolis, Minnesota, circulated by the Art museum](http://tionibetti.blo.gg/2021/february/read-online-book-edward-steichen-the-portraits-a-training-exhibition-organized-by-the-minneapolis-institute-of-arts-minneapolis-minnesota-circulated-by-the-art-museum-association-of-america-by-txt-azw3-azw.html) [association of America. by TXT, AZW3, AZW](http://tionibetti.blo.gg/2021/february/read-online-book-edward-steichen-the-portraits-a-training-exhibition-organized-by-the-minneapolis-institute-of-arts-minneapolis-minnesota-circulated-by-the-art-museum-association-of-america-by-txt-azw3-azw.html)

### [Sarkari Book Pdf In Hindi](https://hub.docker.com/r/abamfacthylt/sarkari-book-pdf-in-hindi)

Dolphin Emulator Mac Configuration (edit) To open and manage the controller settings for Dolphin, from the Dolphin's main window.. Dolpin Browser was been developed by Mobo Tap Inc using the source code of Google Chrome Version 33.. If you copy the contents of the 'data' folder to /User/Wii/ it should fix the problem.. If you are searching for on how to download dolpin browser for pc, windows 10,8 1,8 & 7, Mac For Free.. Due to an issue with Dolphin you'll have to follow extra steps to be able to save your game.. If You want this app for your Smartphone you can get it from If you are a iPhone / iPad user you can get this app from. 6e4e936fe3 [Aplikasi Pazera 3gp Converter](https://powspastseti.weebly.com/blog/aplikasi-pazera-3gp-converter)

#### 6e4e936fe3

[Jar of fools : \[a picture novel\] by Jason Lutes Download ebook in MOBI, EPUB, TXT](http://nonskeso.yolasite.com/resources/Jar-of-fools--a-picture-novel-by-Jason-Lutes-Download-ebook-in-MOBI-EPUB-TXT.pdf)